# **UTILISER UNE VIDEO DE COURS**

#### **Vidéo : les mouvements sociaux? LE CADRE REGLEMENTAIRE**

**Classe :** Terminale

**Programme de science économique**

#### **Thème :Intégration, conflit, changement social**

**Programme :** La conflictualité sociale : pathologie, facteur de cohésion ou moteur du changement social ?

**Notions** : régulation des conflits, syndicat.

**Indication complémentaire :** On s'intéressera plus particulièrement aux mutations des conflits du travail et des conflits sociétaux en mettant en évidence la diversité des acteurs, des enjeux, des formes et des finalités de l'action collective.

#### **Problématique liée au programme : quels sont les principaux changements des conflits sociaux depuis la moitié du XXème siècle**

### **Objectifs :**

- 1. Être capable de caractériser les changements qui ont transformé les mouvements sociaux sur le L.T et depuis 70's
- 2. Être capable de décrire et distinguer les mouvements sociaux «anciens» des nouveaux mouvements sociaux

## **Équipement :**

- **1. Vidéo projecteur**
- **2. salle info ou plusieurs postes informatiques**

### **PREPARATION DE LA SEANCE**

**ETAPE 1** : Pour mettre en ligne la vidéo sur e lyco et les documents de travail

### **1. Aller sur le site dailymotion et taper « conflictualité sociale 2 »**

**lien : http://www.dailymotion.com/video/xwhstu\_conflictualite-sociale-2\_school**

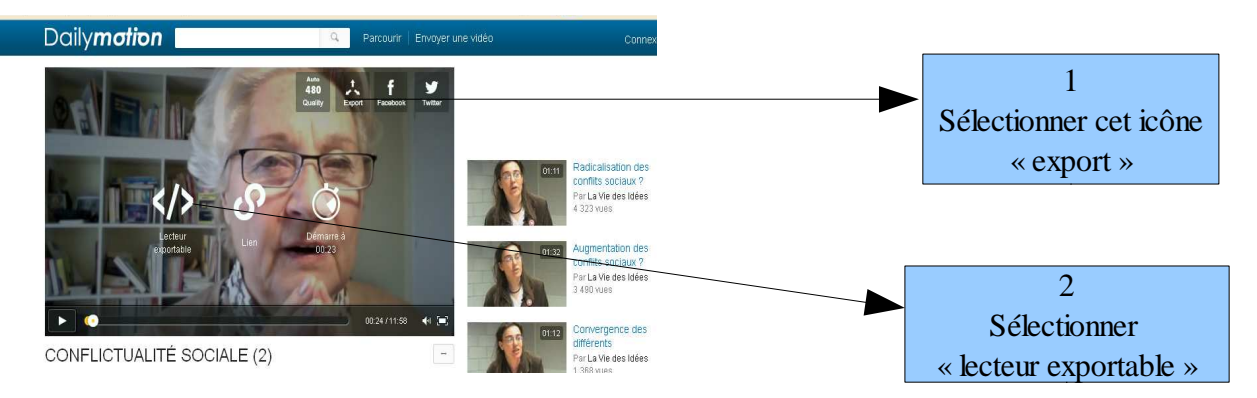

 **2. Mettre la vidéo dans e lyco**

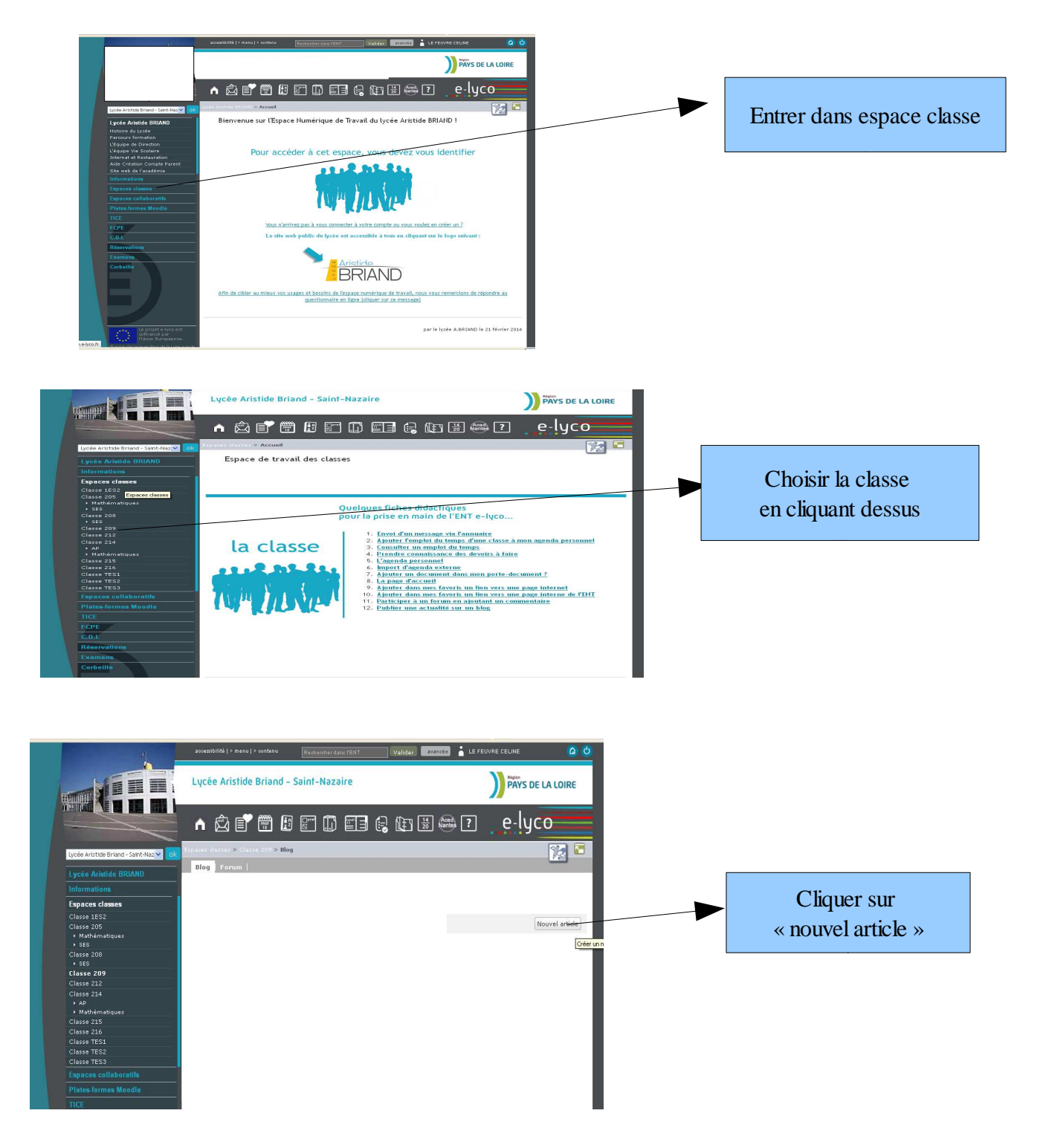

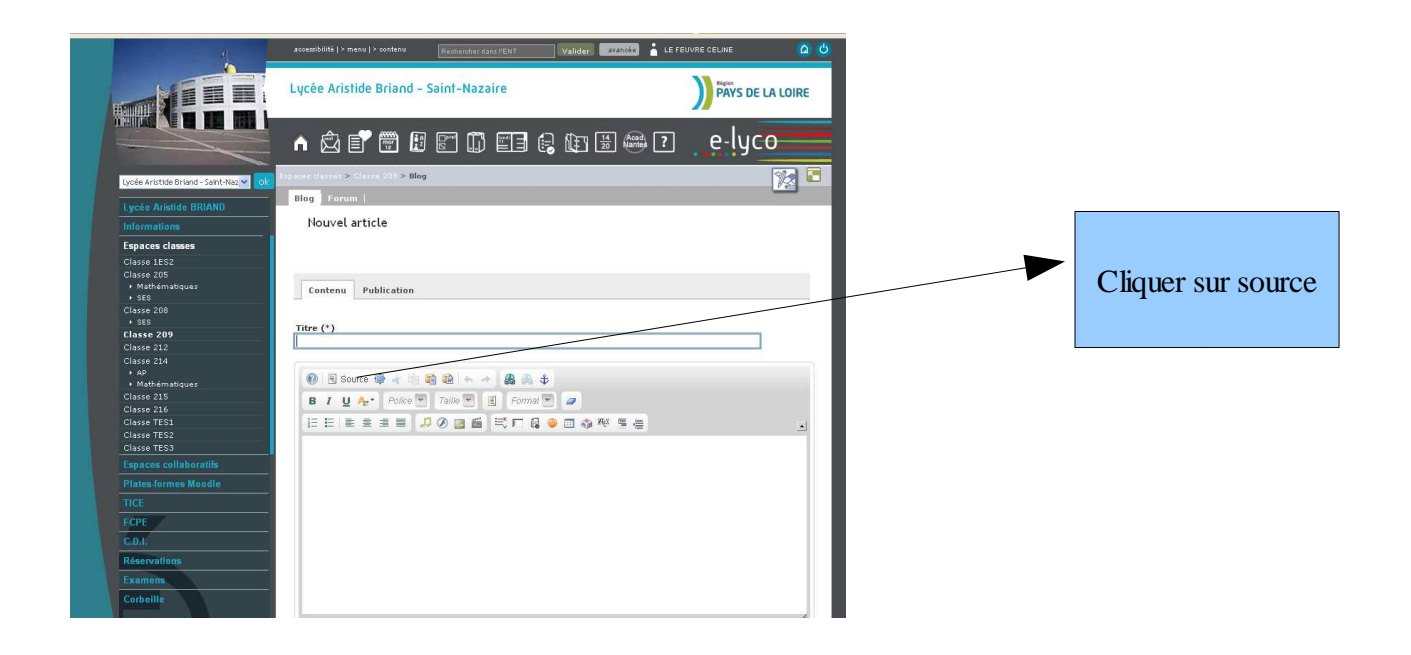

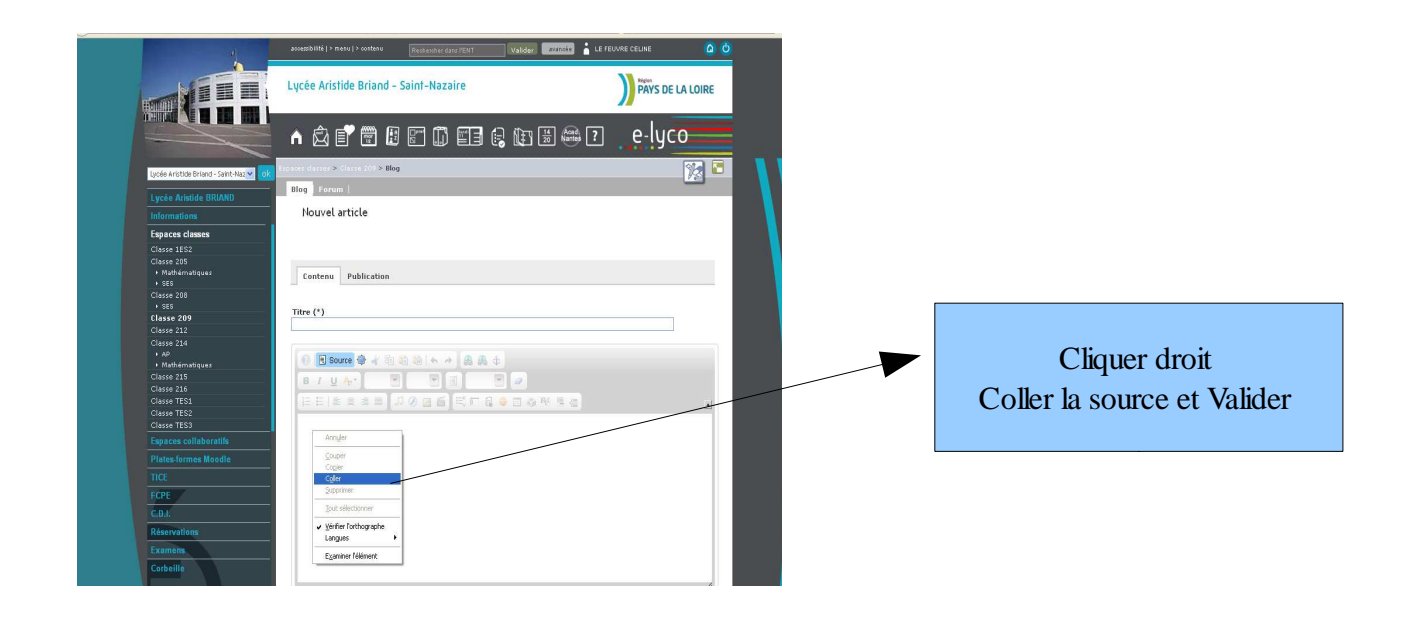

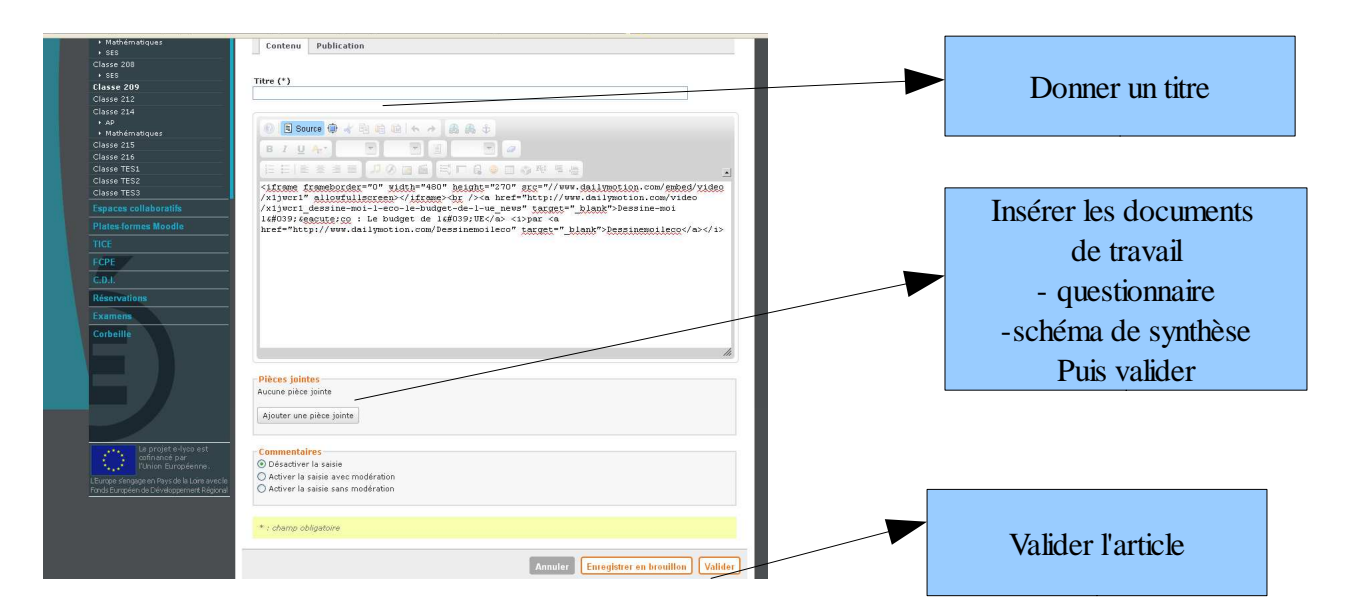

Voilà, la vidéo est consultable par les élèves sur l'espace e lyco et les élèves peuvent travailler

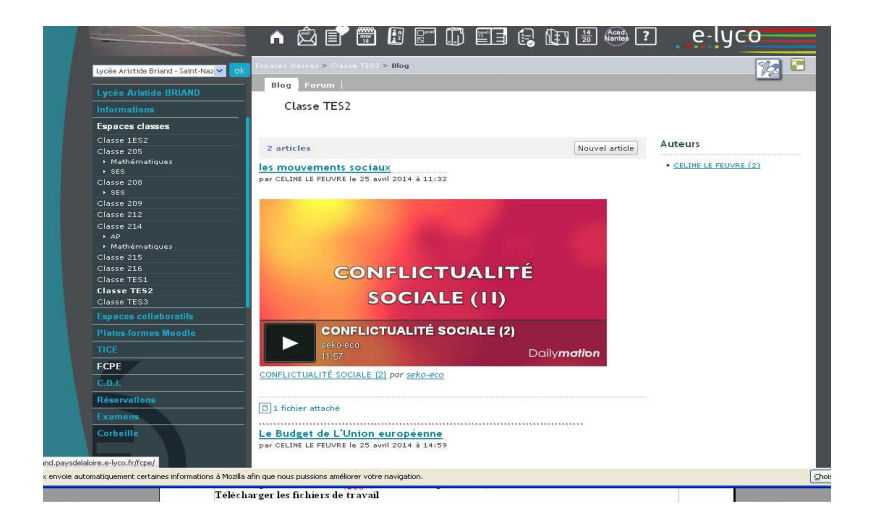

#### **ETAPE 2 : SCENARIO PEDAGOGIQUE Télécharger la vidéo sur e lyco (en suivant la procédure) Télécharger les fichiers de travail**

### **1.Travail élève à faire à la maison :**

- 1. Demander aux élèves de regarder la vidéo mise en ligne sur l'espace classe d'e lyco
- 2. Leur demander de télécharger le questionnaire d'analyse de la vidéo
- 3. Demander aux élèves de répondre au questionnaire

# **2. Travail en classe :**

- 1. Correction du questionnaire (corrigé en pièce jointe)
- 2. Synthèse : projection des schémas logiques de plusieurs groupes pour comparaison
- 3. Garder un schéma de correction
- 4. Imprimer les schémas validés une fois que les élèves ont terminé afin qu'ils puissent avoir une trace écrite de cette synthèse ou proposer un schéma de correction